## **Software Solutions Microsoft Excel Level Six Macros & VBA Programming**

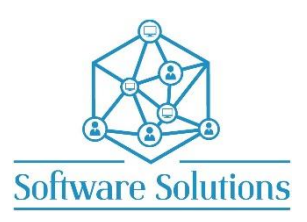

The aim of this course is to extend the Excel users knowledge of macros introduced in Level Three. Users are introduced to direct programming skills in Visual Basic for Applications. This course will provide the Excel user with the VBA skills necessary to automate tasks including importing and exporting data, creating and modifying charts, reporting and manipulating spreadsheet data, and creating interactive user forms. Participants must be completely conversant with the material covered in the Excel Level One, Level Two and Level Three Courses.

## **COURSE CONTENT MACROS**

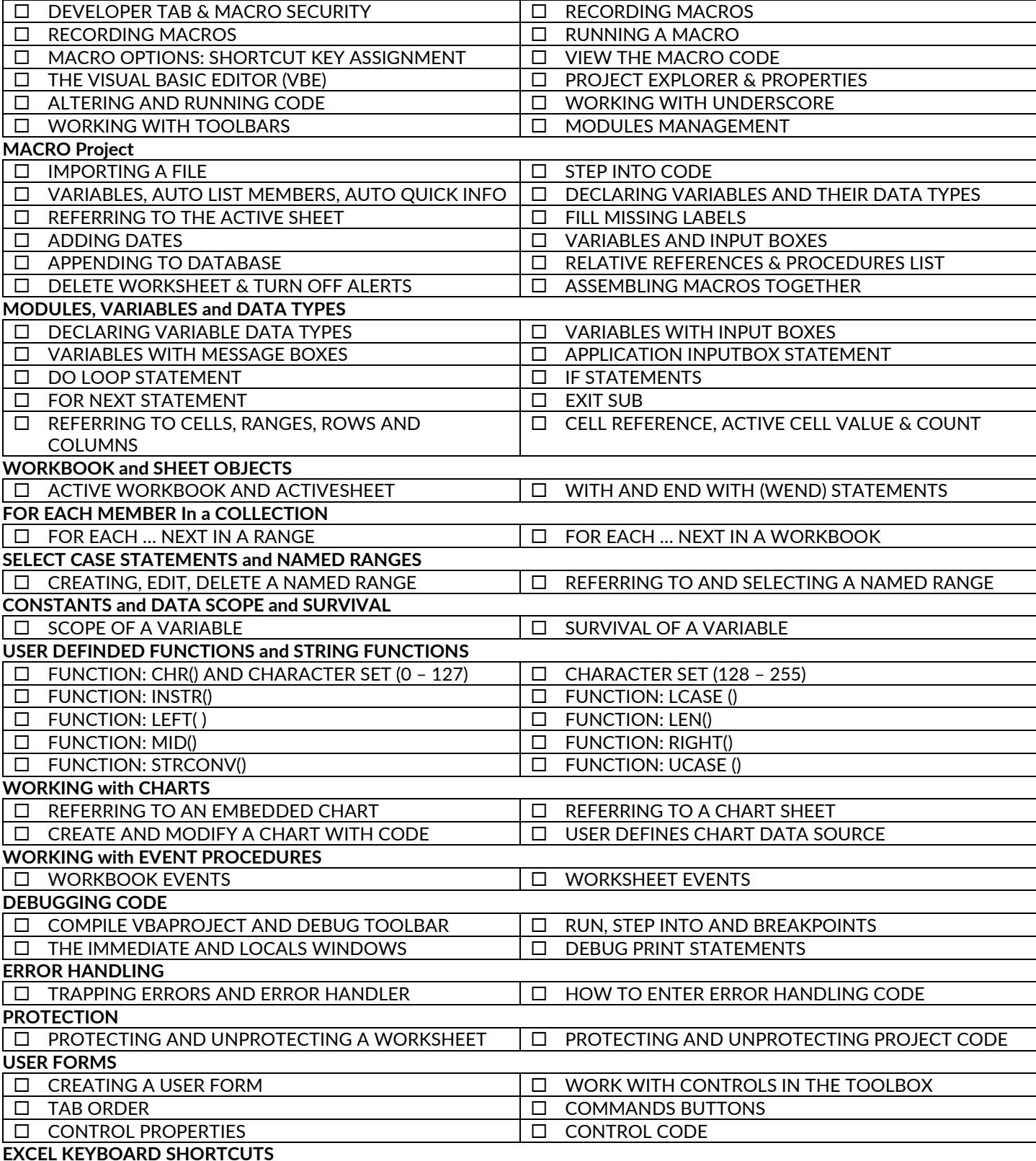